# **Table des matières**

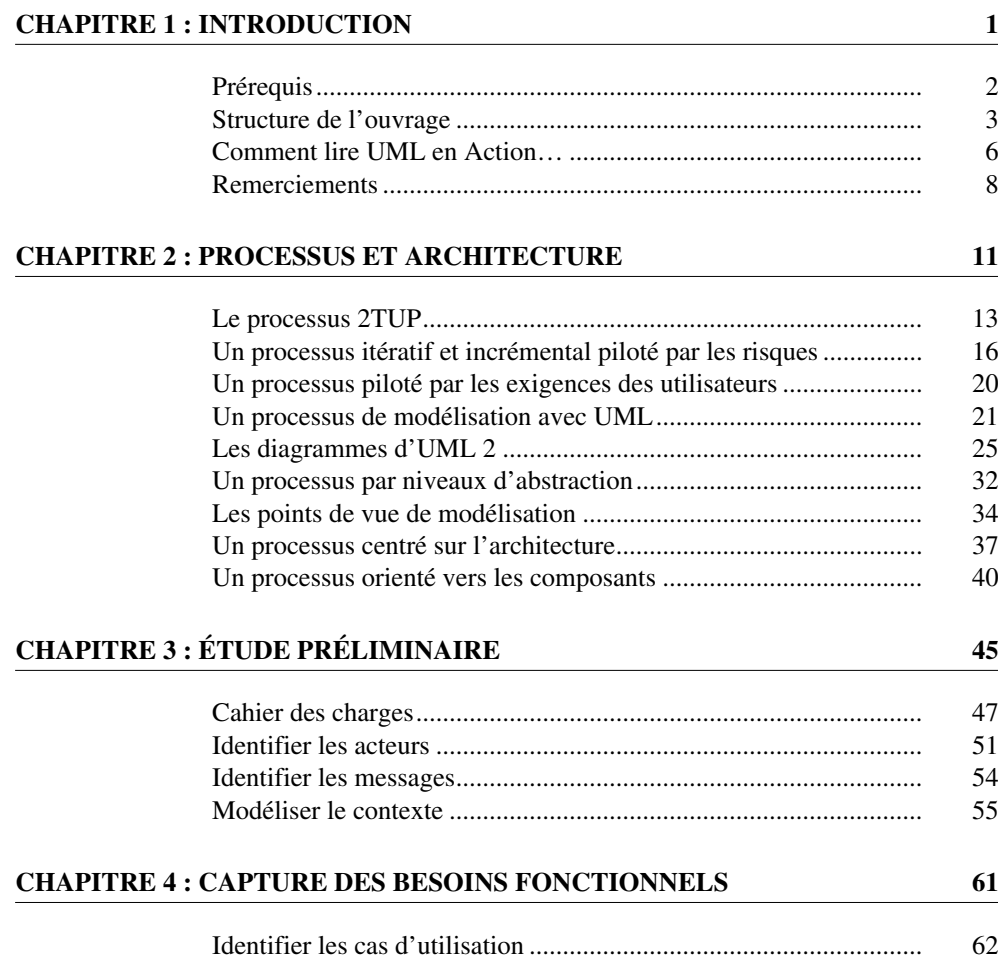

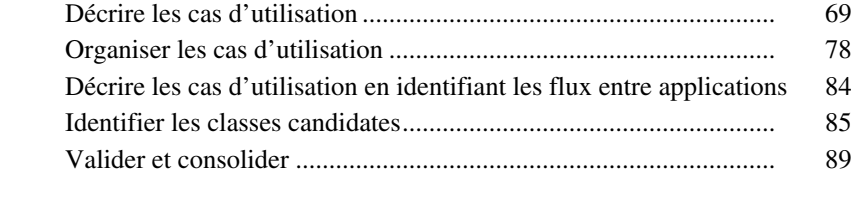

#### **[CHAPITRE 5 : CAPTURE DES BESOINS TECHNIQUES 93](#page--1-0)**

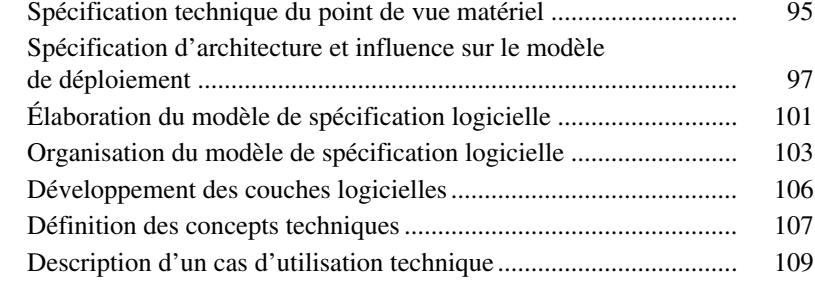

### **[CHAPITRE 6 : DÉCOUPAGE EN CATÉGORIES 115](#page--1-0)**

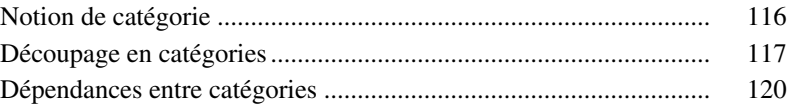

## **[CHAPITRE 7 : DÉVELOPPEMENT DU MODÈLE STATIQUE 133](#page--1-0)**

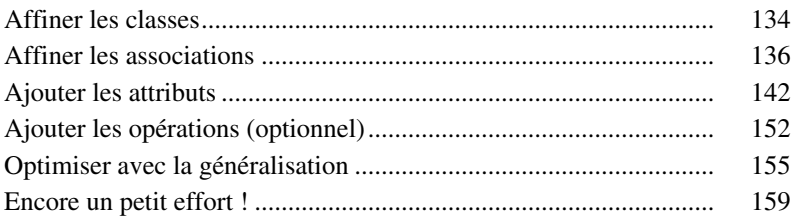

## **[CHAPITRE 8 : DÉVELOPPEMENT DU MODÈLE DYNAMIQUE 165](#page--1-0)**

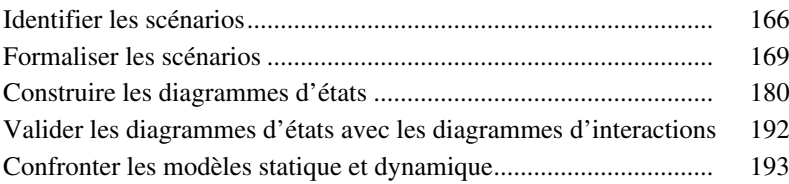

## **[CHAPITRE 9 : CONCEPTION GÉNÉRIQUE 199](#page--1-0)**

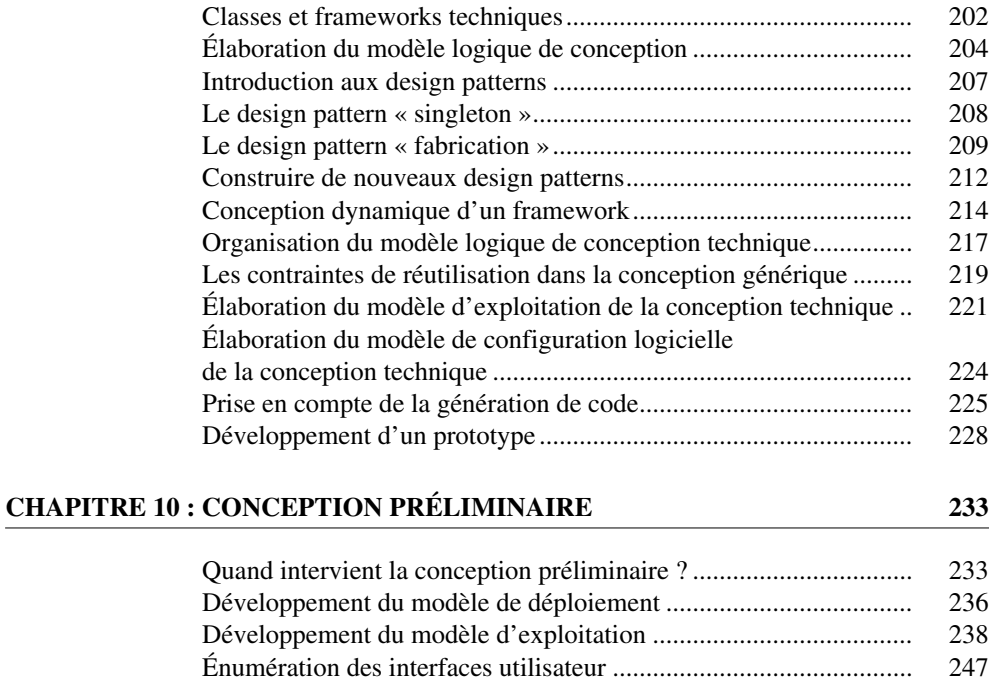

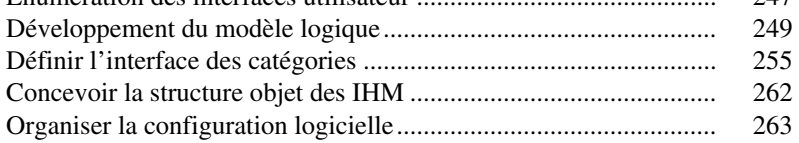

#### **[CHAPITRE 11 : CONCEPTION DÉTAILLÉE 269](#page--1-0)**

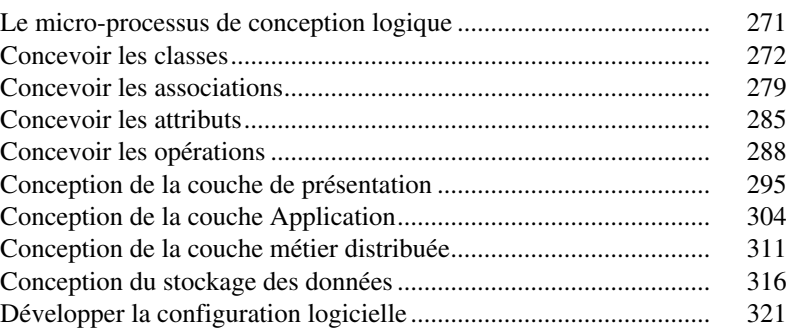

#### **[ANNEXE A : BIBLIOGRAPHIE 325](#page--1-0)**

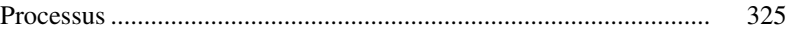

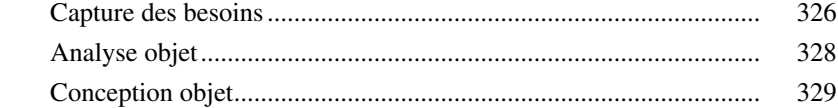

#### **[ANNEXE B : SYNTHÈSE DE LA NOTATION UML 2 333](#page--1-0)**

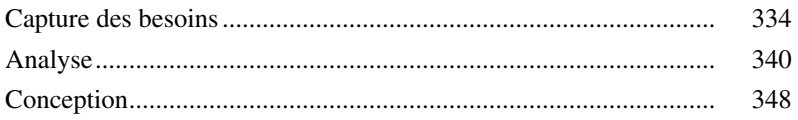

## **[ANNEXE C : SYNTHÈSE DES STÉRÉOTYPES ET MOTS-CLÉS UML 351](#page--1-0)**

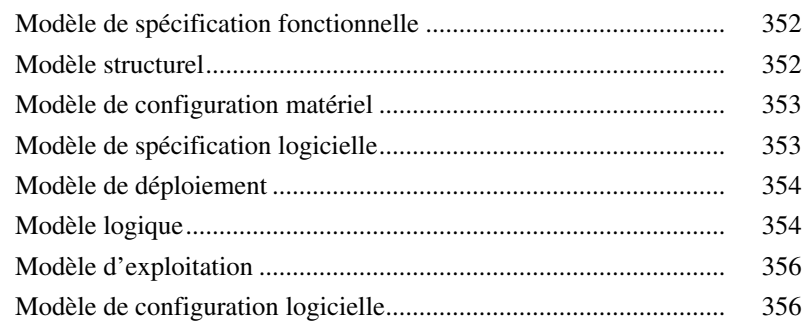

#### **[ANNEXE D : RÉCAPITULATIF DES CONSEILS ET DES PIÈGES 359](#page--1-0)**

UML en Action… - Processus et architecture.................................. 359

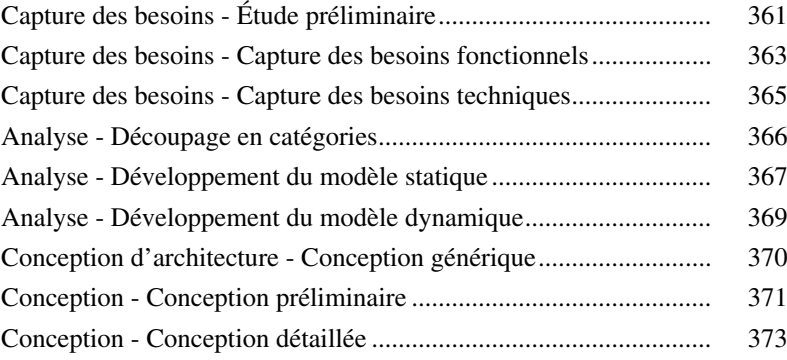